# **製品説明**

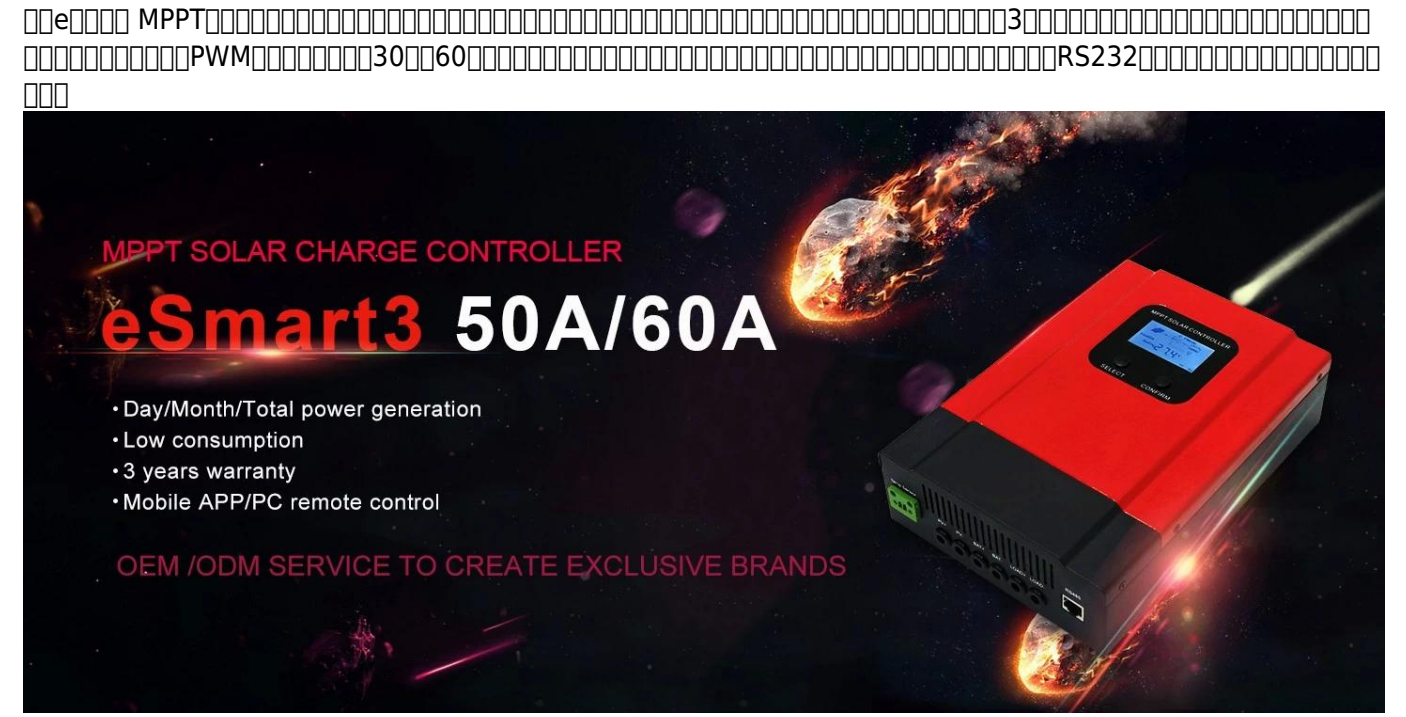

**備考:DC12V / 24V / 36V / 48Vバッテリーシステムは自動認識。**

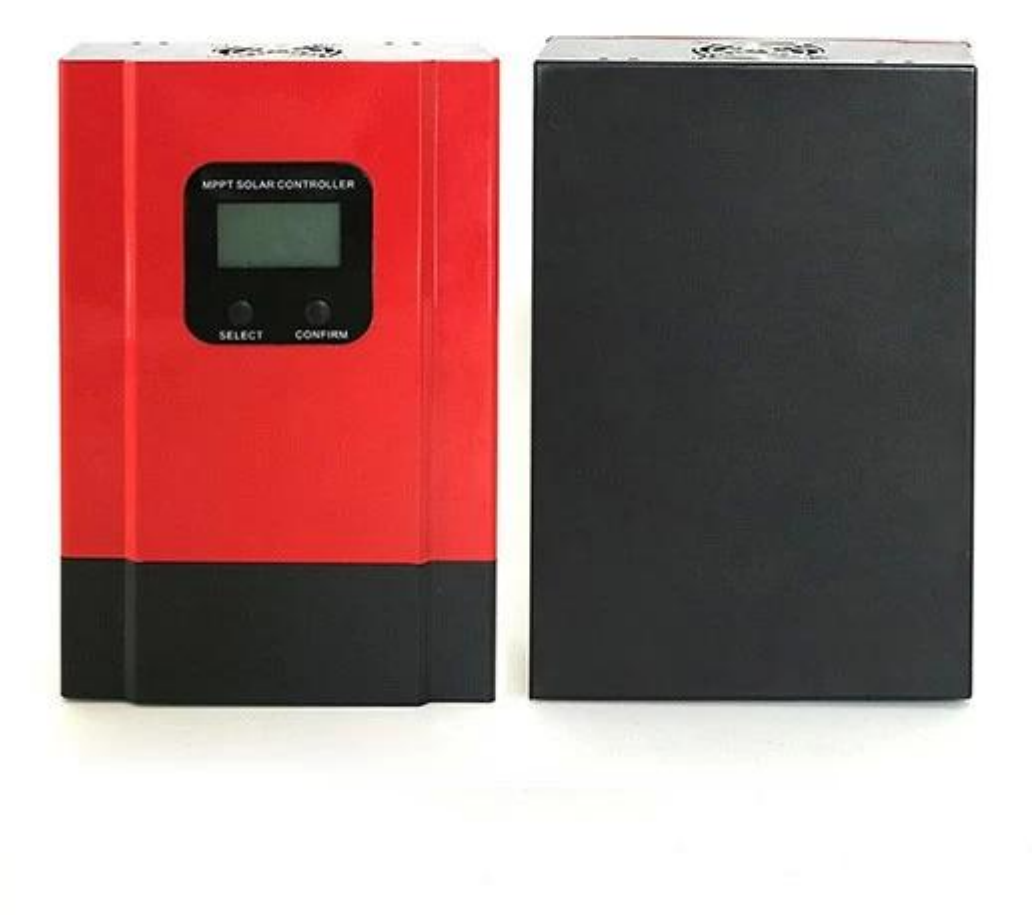

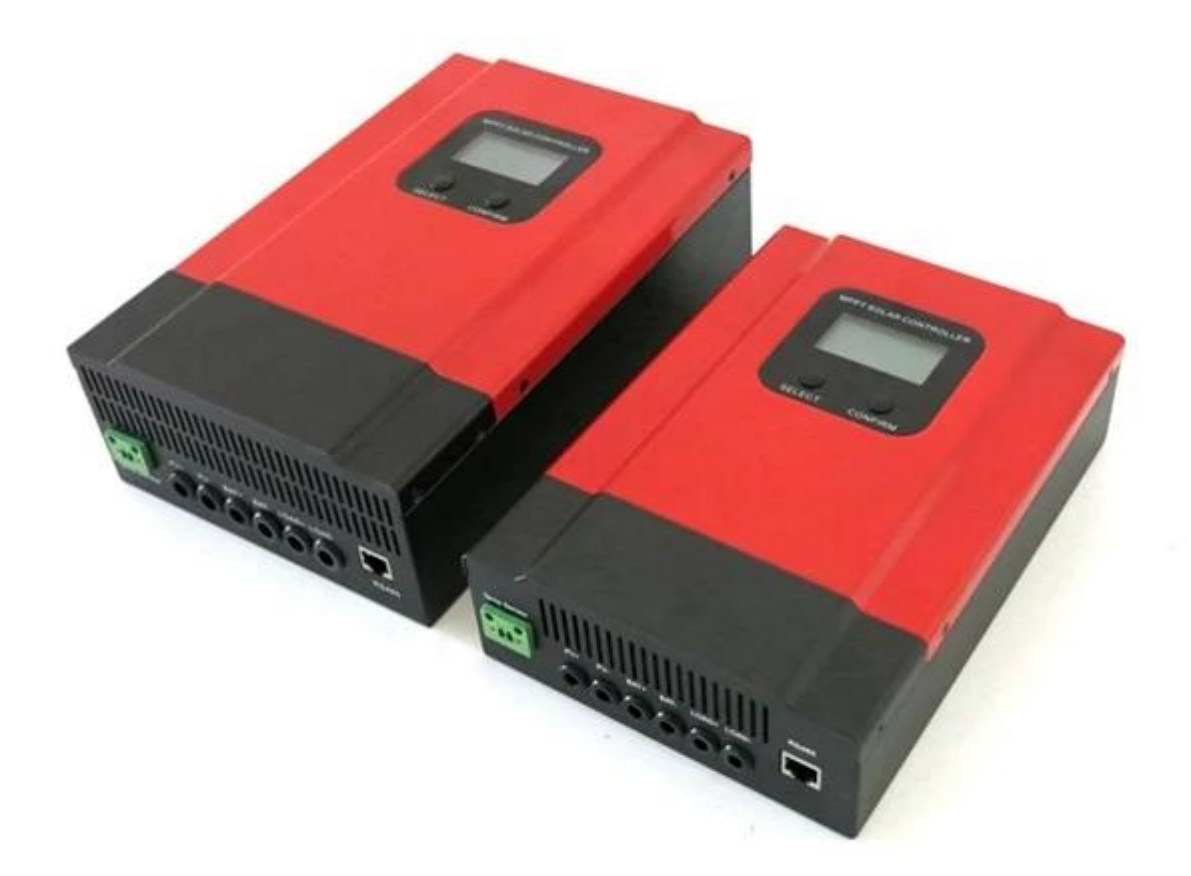

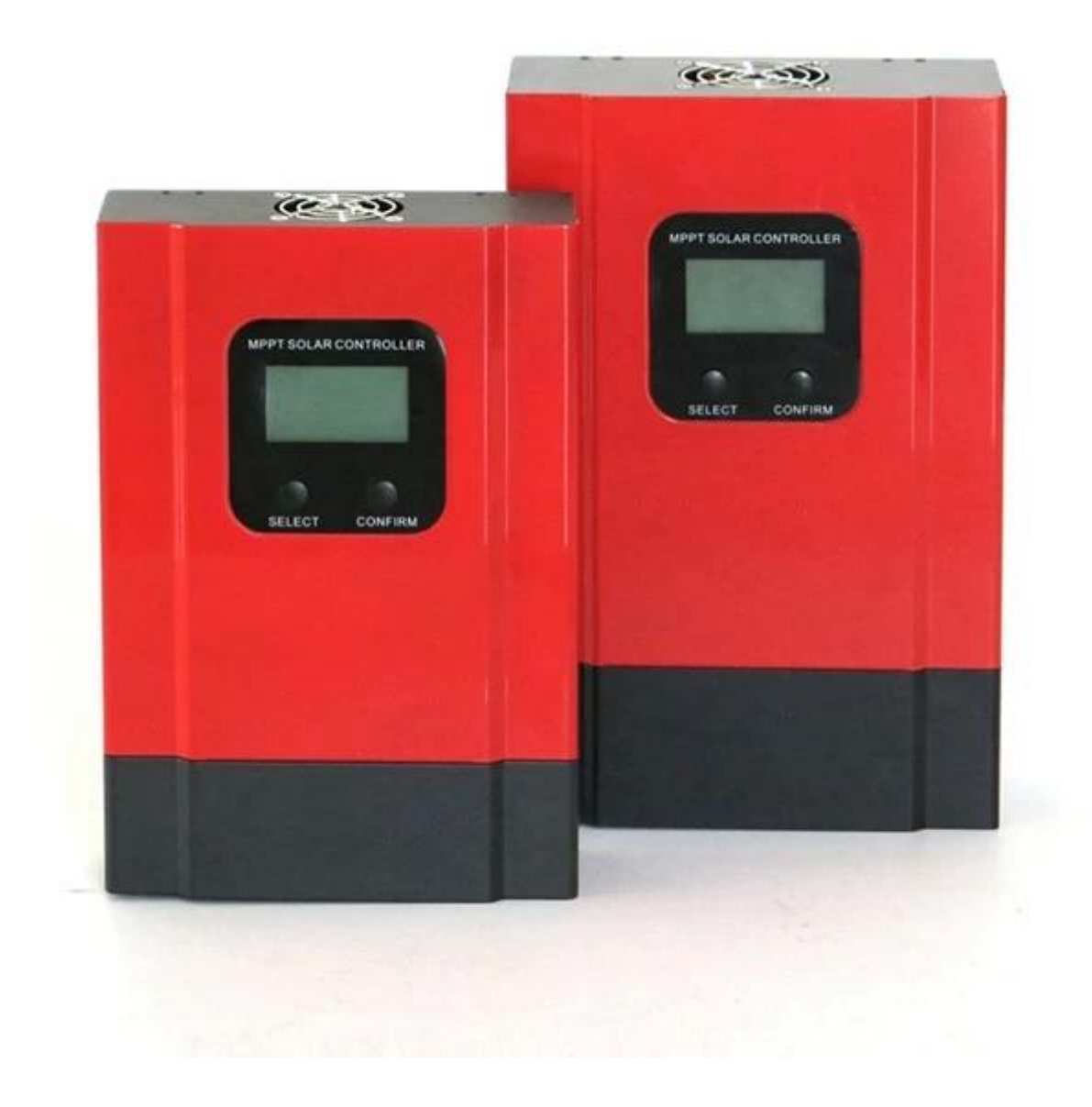

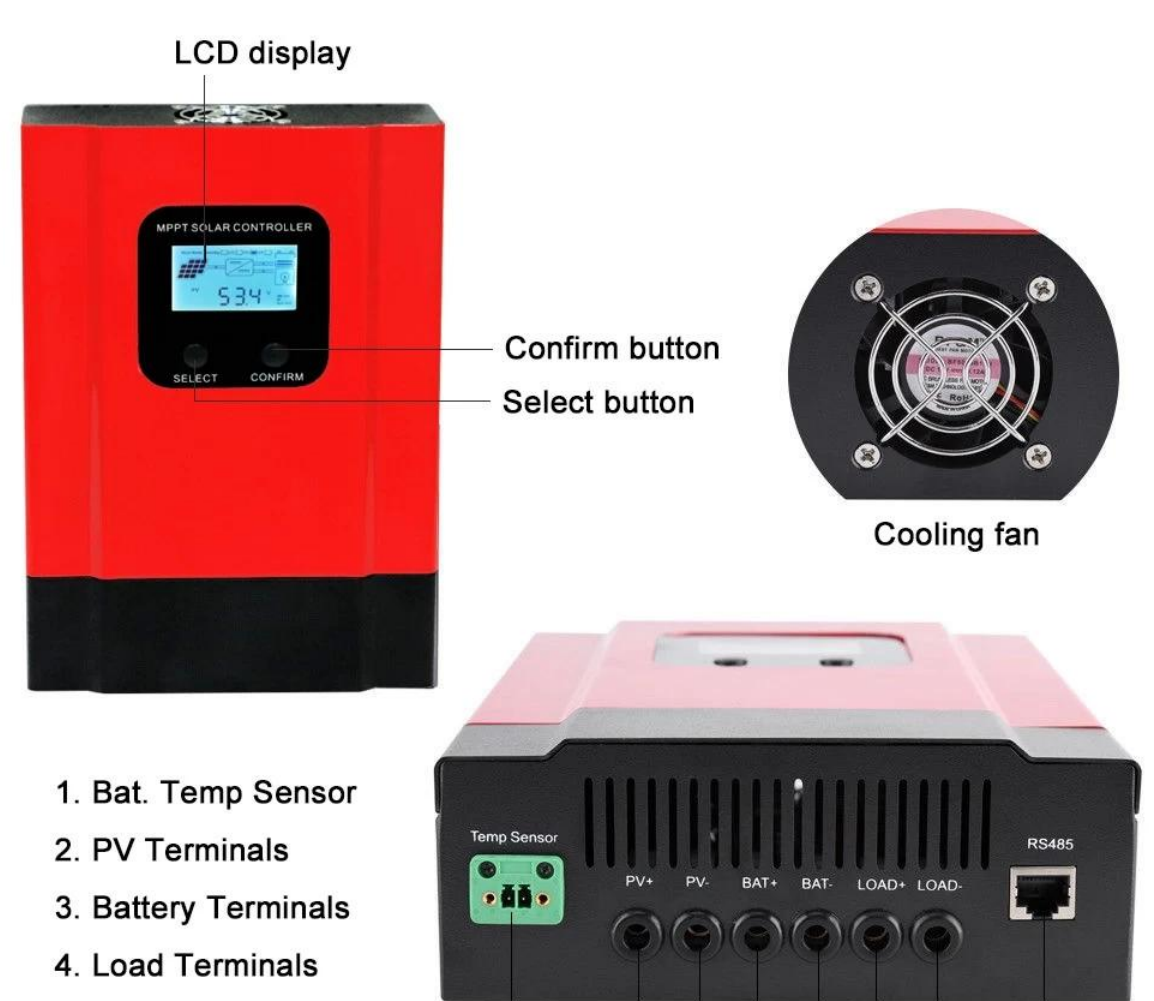

5. RS485 Port

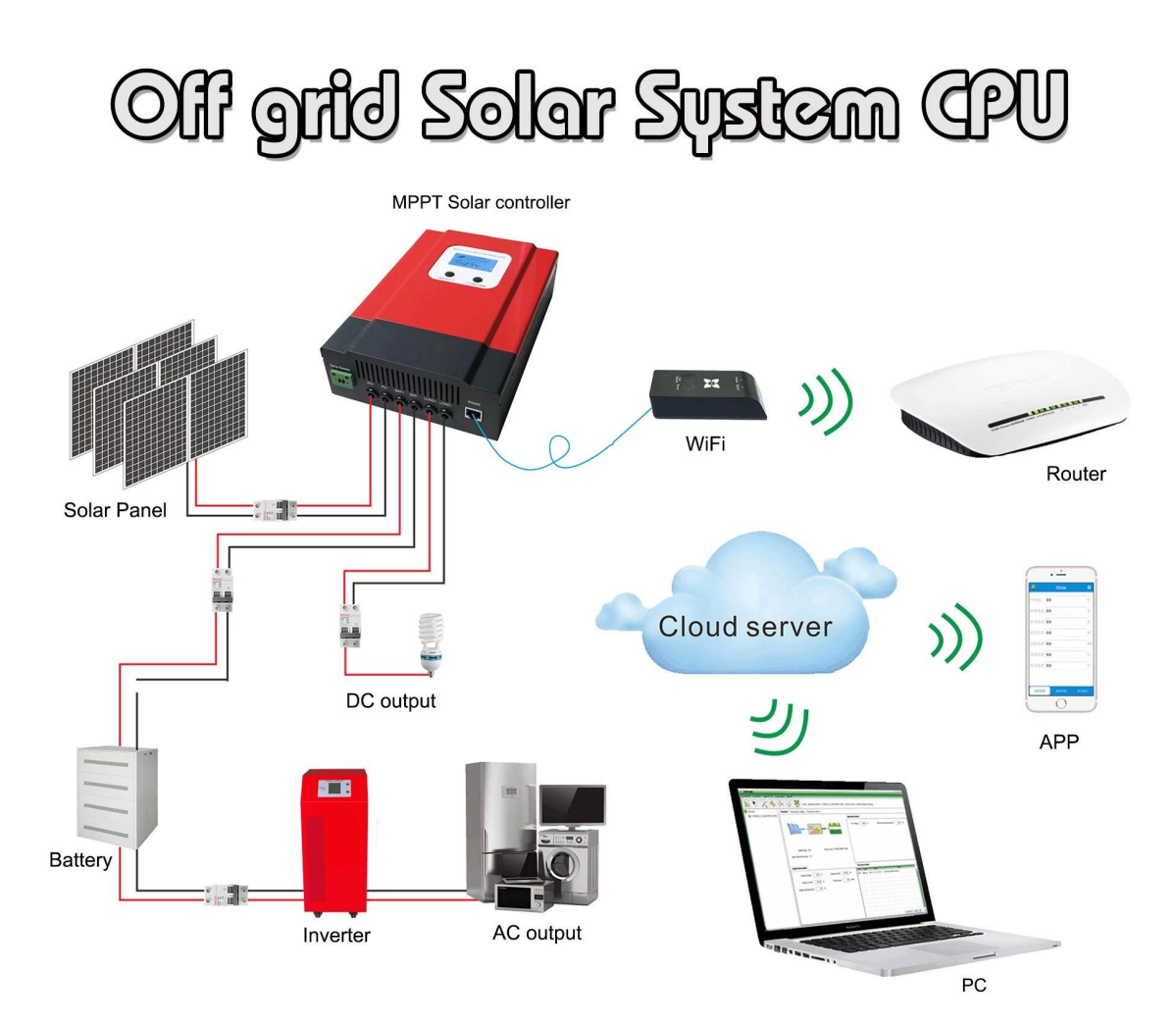

## **ホットセールス機能**

1. MPPTNNNNNNNN99NNNNNPWMNNNNNNNN30NN60NNNNNNNNNN

2. DC12V / 24V / 48V電池システムの自動認識は、ユーザーが便利に別のシステムでそれを使用することができます。

3.DOPVODEDDDDC100VOOD

4段階充電:急速充電(MPPT)、定電圧充電、浮遊充電、それは電池をしっかり保護することができます。

nn300000000000000000000PV00000000000000

6. DEGA (ANDER ANDER EN GENERAL DE GALANTIER DE DES ANTIQUES DE LA GRANDIA DE LA GILANTIER DE LA GILANTIER DE

7.デジタル管は電池の電圧および充満流れを表示できます。ソフトウェアは、モデル番号、PV入力電圧、バッテリータイプ、バッテリー電圧、充電電流、充電電力、動作条件などのさまざまなパラ 8000000000

8. RS232通信、私達はまた通信プロトコルを提供してもいいですそれはユーザーの統合管理のために便利です。

このコントローラーは無限に平行にすることができます。

10.セリウムおよびRoHSの証明は承認されます。私達は顧客が他の証明を承認するのを助けてもいいです。

11. 200000 301000000000000

# **MNNNNNNNNNNN**

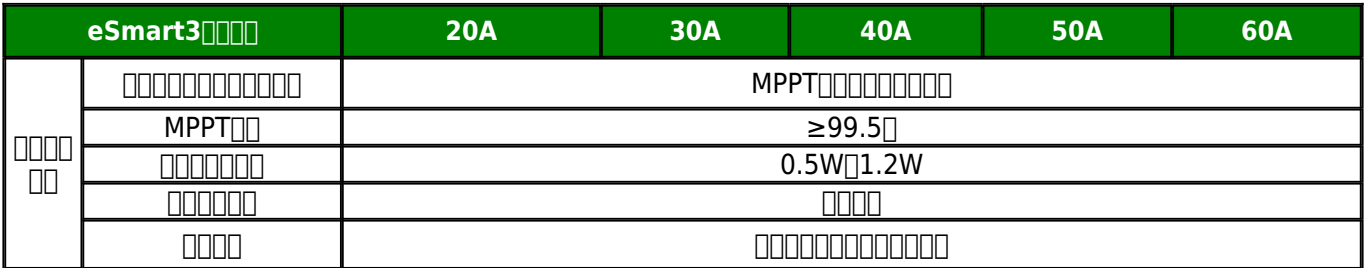

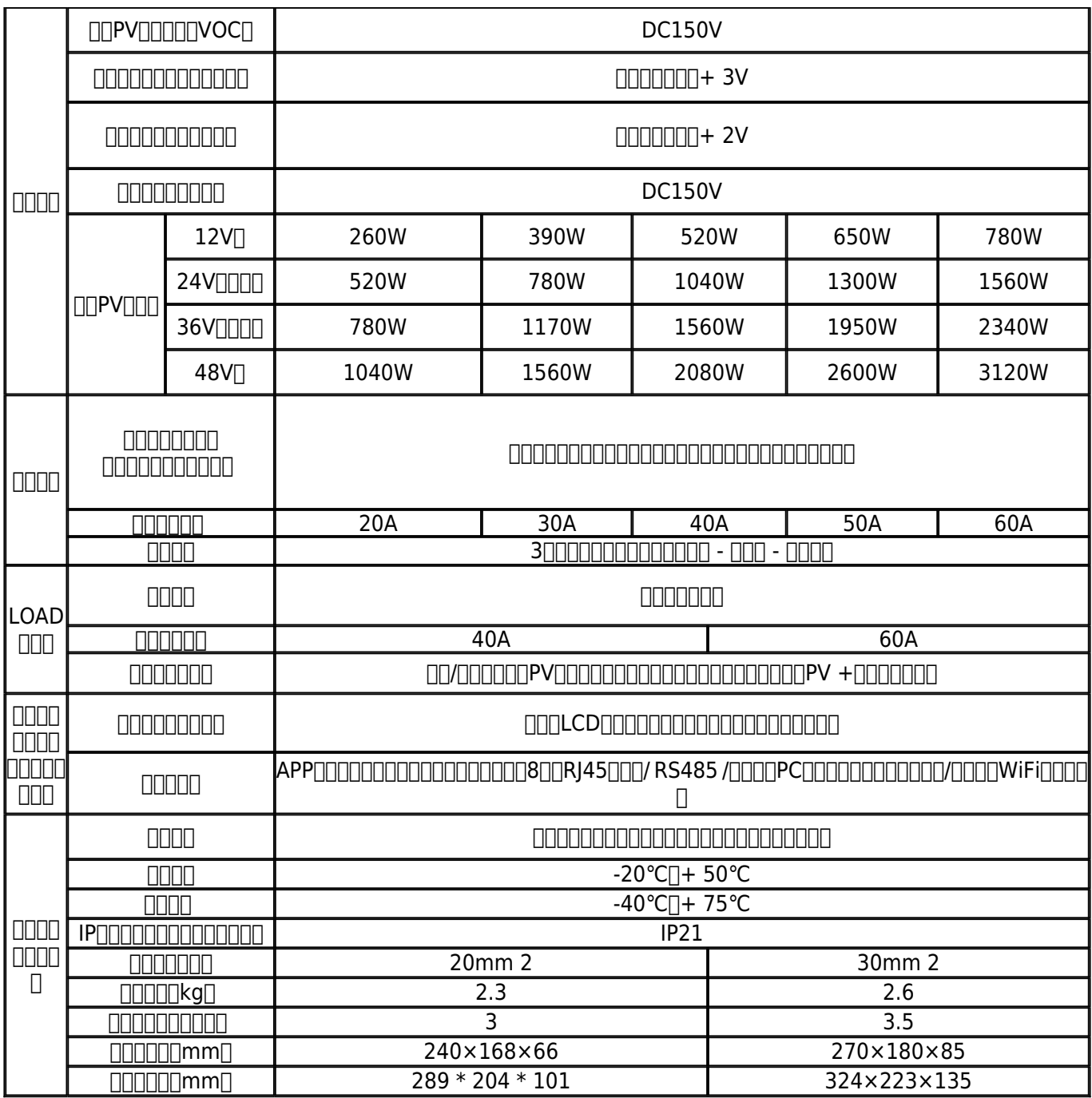

#### **R**  $\begin{array}{l} \rule{10pt}{10pt} \rule{10pt}{10pt} \rule{1$  $\fbox{\textsf{Hilo}} {\color{black}\textsf{EM}} {\color{black}\textsf{Hilo}} {\color{black}\textsf{OM}} {\color{black}\textsf{Hilo}} {\color{black}\textsf{Hilo}} {\color{black}\textsf{Hilo}} {\color{black}\textsf{Hilo}}$

**製品パッケージ** 

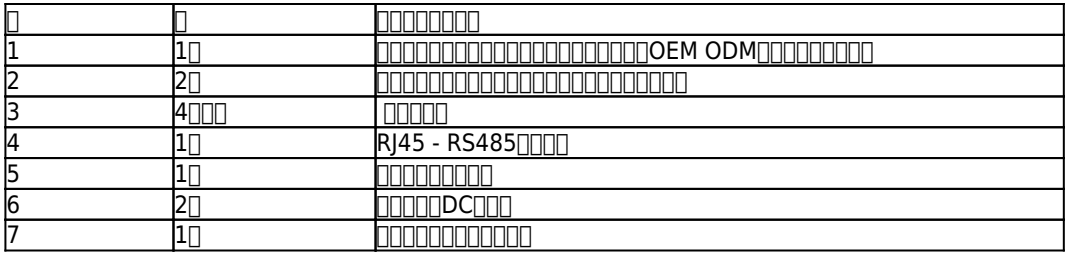

#### が13.5 Vの場合は13を表示します。もう少し長く、ユーザーはバッテリーの種類を設定できます。 2.2 ENTER2ボタン:右ENTER2を押します。2デジタルバッテリ電流を表示します(充電していない場合は00を表示し、充電電流が22.5Aの場合は22を表示します。図2.2

1.1最初の写真はソーラーコントローラーの動作状態(充放電)、PV電圧、充電電圧、充電電流などを示しています。ユーザーはバッテリーの種類、DC負荷出力制御方法を選択することができ

1.2私達はPCの上部ソフトウェアを提供します。テストソフトウェアは含まれていません。 (ユーザーのPCにはソフトウェア開発プラットフォームがあります。必要に応じて申請してください)

2.1 ENTER1ボタン:左を押しますENTER1 2つのデジタルバッテリー電圧を表示します(充電中の場合は2つのデジタル充電電圧を表示)、例えばバッテリー電圧または充電電圧

## 000000PC0000000000

#### 1.Controller PCの上部ソフトウェアおよびテストソフトウェアは情報を表示できます。ユーザはPCの上位ソフトウェアを介してパラメータを設定できます。 业 <u> Timer</u> istrator Logou Devices -PV Info  $\frac{1}{2}$  COM7[01]\_30000003201707 PV voltage: 51.5 V PV power: 82.8 W PV current:  $\boxed{1.6}$  A Reduced CO2: 4.0  $\overline{\phantom{a}}$ **Battery Info-**Charging voltage: 27.6 V Battery capacity: 100.0 % Battery type: Gel Load type: OFF Mode Charging current:  $\begin{array}{|c|c|}\n\hline\n3.0\n\end{array}$  A Battery temp.: 23.0  $\overline{\phantom{a}}$   $\overline{\phantom{a}}$ Main CPU processor version: 1.1A Model name: Wiser3-30A-MPPT Charging power: 82.0  $\overline{\phantom{a}}$  w Machine temp.: 25.0 ℃ Load Info-PV voltage Charging voltage Charging power Load voltage Load voltage:  $\boxed{0.0}$  V Load power:  $\boxed{0.0}$  W 150 Load current:  $\boxed{0.0}$  A  $140$ 130 120 **Energy Info-**110 100 Daily:  $5.0$  wh Load daily:  $\boxed{0.0}$  $\overline{\phantom{a}}$  wh  $^{\circ}$ Monthly: 5.0 wh Load monthly:  $\boxed{0.0}$ wh  $\geq$ 80 Total:  $\overline{5.0}$  $\sqrt{m}$ Load total: 0.0  $\overline{\phantom{a}}$  wh  $70$ 60 60  $40$ 截屏 30  $\overline{20}$  $10$ or V1.0  $Conv<sub>1</sub>$

# **コココココPPCPOOOOOOOOOOOOOOOPOOOPOOOPOOO**

**nnn** 

## を参照してください)。 ENTER2ボタンをもう少し長く押すと、DC負荷制御を設定できます(オンモード、オフモード、PV電圧制御モード)。 詳細はユーザーマニュアルをご覧ください。

# 00000

1.上記のすべての変数は私達の前の顧客の要求から来ます、特別な必要性があれば、私達はDC電圧、充満流れ、等のようなあなたのための変数を、調節してもいいです 2.Payment **ここここここここと こ** 4.納期:サンプルお支払い後1-2営業日;大きな順番は数量によって異なります。